## **Guide d'accès à l'état parcellaire**

**ETAPE 1 :** Consulter les plans du dossier parcellaire

**ETAPE 2 :** Situer votre parcelle sur la planche

**ETAPE 3 :** Votre numéro de parcelle, en vert, est identifié par un N° de référence pour accéder à l'état parcellaire

Exemple de lecture :

TITRE : Extrait de plan planche 5/5 de la commune de Saint-Martin-Vésubie

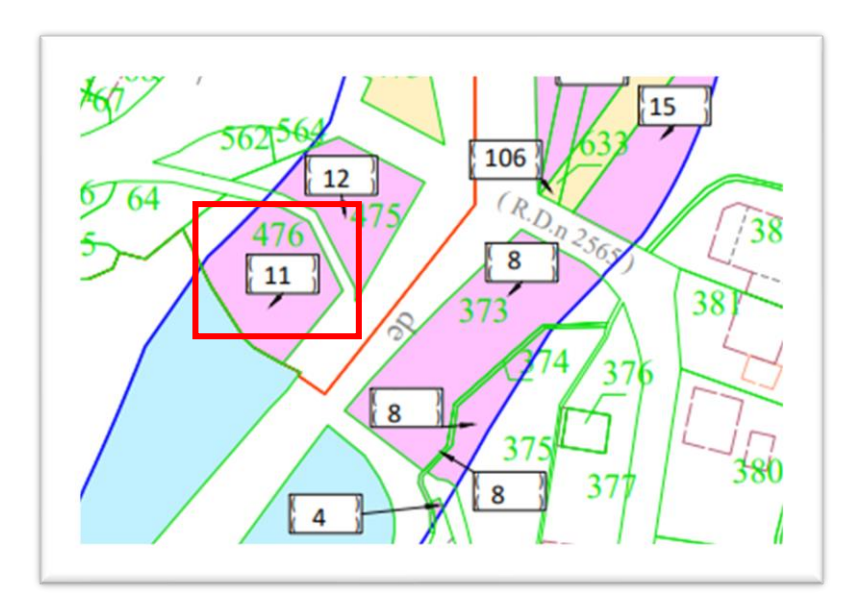

→ La parcelle Nº 476 porte la référence 11 à l'état parcellaire.

**ETAPE 4 :** Ce numéro d'état parcellaire permet d'accéder aux informations suivantes :

- Propriétaire(s)
- Référence(s) cadastrale(s)
- Superficie totale de la parcelle, emprise à acquérir par la Métropole, surface délaissée après le projet

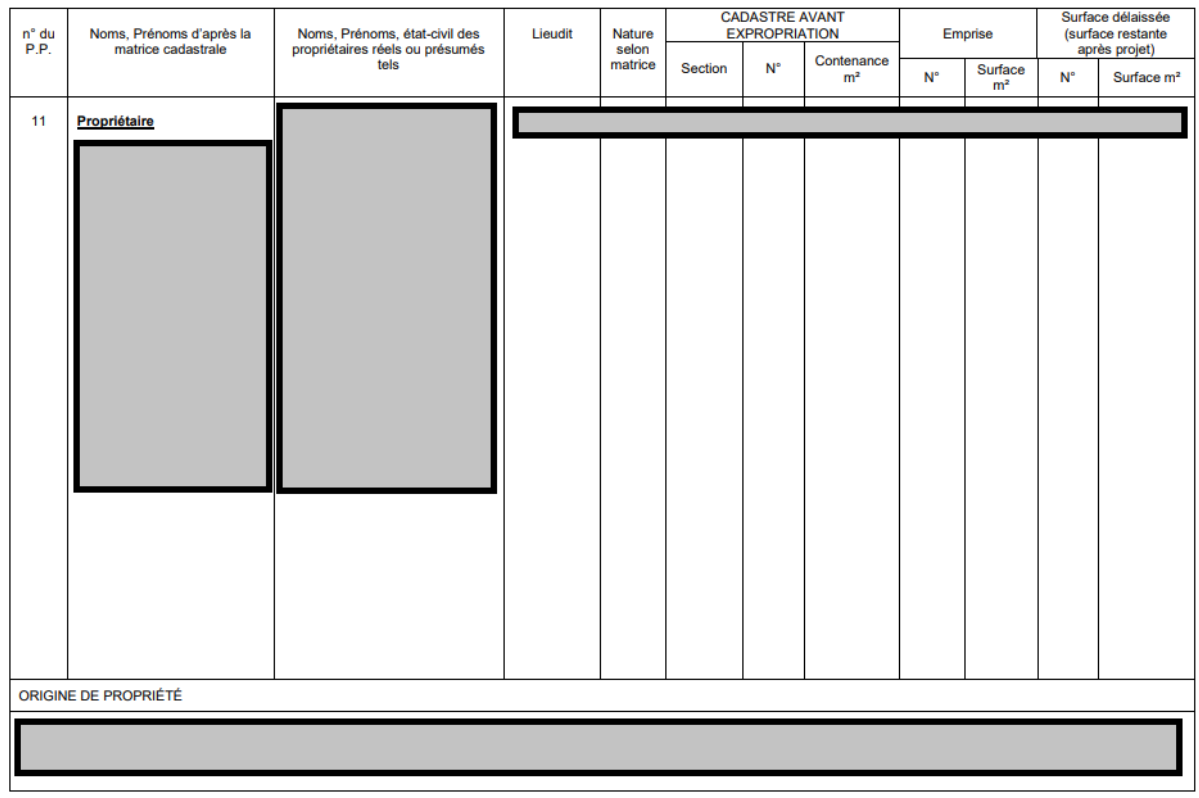